# **/domain/<DOMAIN>/modificators/**

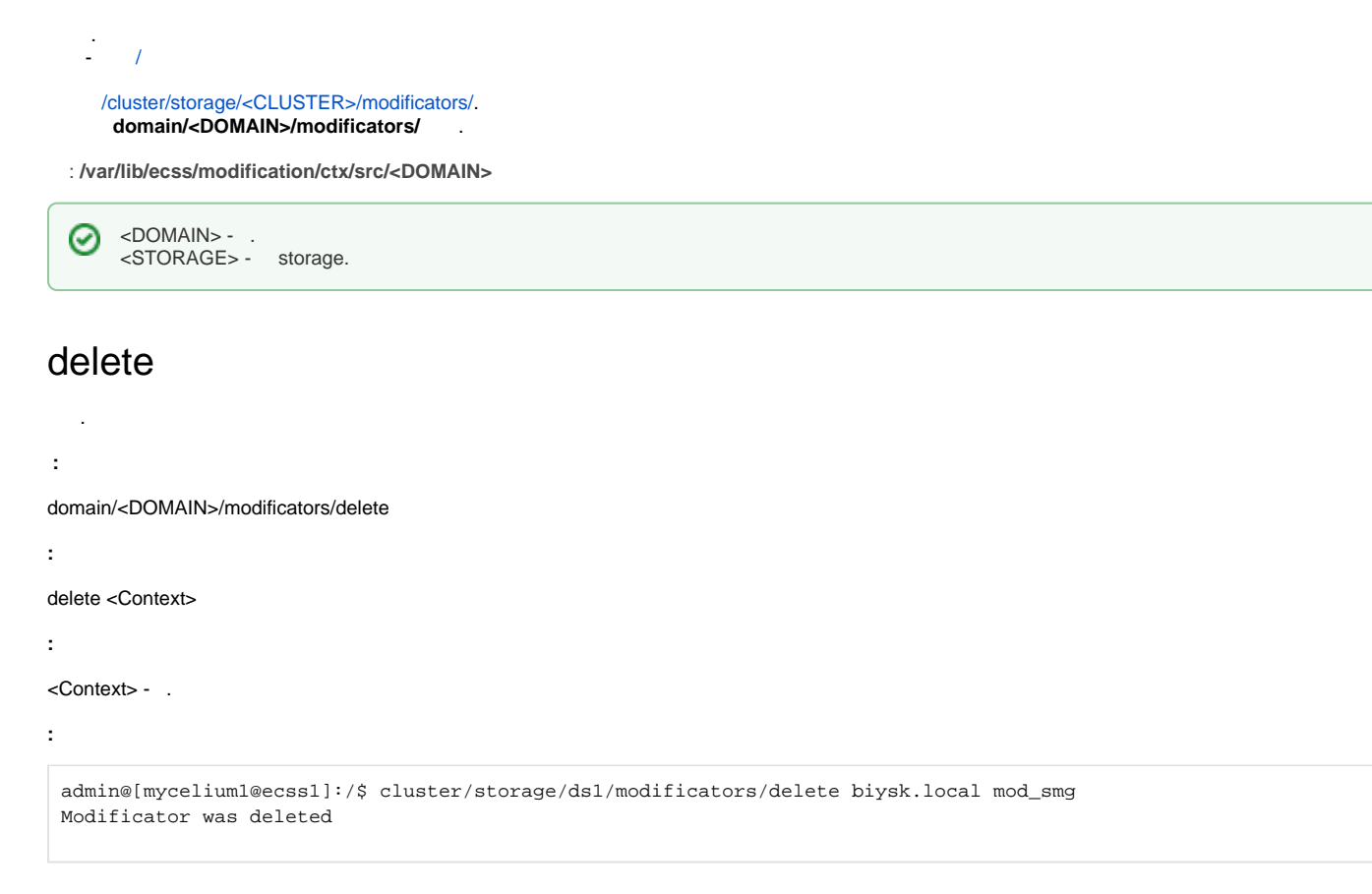

#### export

```
 .
 :
domain/<DOMAIN>/modificators/export
:
      \bullet : :
        export <Node> <Domain> <Context>
      \bullet :
       export <Node> <Context>
:
<Node> - ;
<Domain> - ;
<Context> - .
:
```
admin@[mycelium1@ecss1]:/\$ cluster/storage/ds1/modificators/export ecss1 biysk.local mod\_smg Context mod\_smg has been exported

## import

.

domain/<DOMAIN>/modificators/import

import <Host> <File>

**:**

**:**

**:** <Host> - , ;  $\leq$ File> $\sim$ , ;  $"2" - ;$ "\*" - , "/". {Item,...} - .

admin@[mycelium1@ecss1]:/\$ domain/biysk.local/modificators/import ecss1 mod\_if\_1.xml importing file mod\_if\_1.xml... generated 6 rules 1 context has been successfully imported

#### list

 .  **:**

domain/<DOMAIN>/modificators/list

```
\bullet :
 list [<Domain>]
```
 $\bullet$  : list

**:**

**:**

<Domain> - .

**:**

```
admin@[mycelium1@ecss1]:/$ cluster/storage/ds1/modificators/list 
Modificators:
biysk.local/default_modificators
biysk.local/mod_1
biysk.local/mod_smg
test/default_modificators
---------
Total: 4
```
### show

 .  **:**

domain/<DOMAIN>/modificators/show

**:**

show <ContextName>

**:**

#### <ContextName> - .

**:**

```
admin@[mycelium1@ecss1]:/$ cluster/storage/ds1/modificators/show biysk.local mod_smg 
Context was imported at 22.07.2018 10:52:24
<?xml version="1.0" encoding="UTF-8"?>
   <modificators xmlns:xs="http://www.w3.org/2001/XMLSchema-instance" xs:noNamespaceSchemaLocation="
ecss_modificators.xsd" name="mod_smg">
     <in>
       <rule name="mod_in_calls">
         <conditions>
           <cgpn digits="240101"/>
           <cdpn digits="S(24046[29])"/>
           <cn digits="9913699011"/>
           <time value="09:00 - 18:00"/>
           <date value="25.05.2018 - 30.12.2018"/>
           <weekday value="1,2,3,4,5"/>
         </conditions>
         <actions>
           <cgpn digits="240101"/>
           <cdpn digits="S240500$"/>
           <cn digits="3854419159"/>
         </actions>
         <result>
           <finish/>
         </result>
      \langlerule>
       <rule name="other_in_calls">
         <conditions/>
         <actions/>
         <result>
           <finish/>
         </result>
       </rule>
    \langlein>
    50115 <rule name="smg_out">
         <conditions>
           <cn digits="9913699011"/>
           <weekday value="1,2,3,4,5"/>
         </conditions>
         <actions>
          <cn digits="3854415800"/>
         </actions>
         <result>
           <finish/>
         </result>
       </rule>
       <rule name="other_out_calls">
         <conditions/>
         <actions/>
         <result>
           <finish/>
         </result>
       </rule>
    \langle \sim /\sim 11<sup>\pm</sup>> </modificators>
```
#### trace

 .  **:**

```
domain/<DOMAIN>/modificators/show
```

```
trace [<Key1> = <Value1>[, ... [, <KeyN> = <ValueN>]]]
:
direction - (in -, out -) ();
iface - ID , ( iface_name) ( );
iface_name - , ( iface) ( );
tag - tag ( );
cgpn - Calling party number ( );
cdpn - Called party number, cdpn.digits ( );
rgn - Redirecting number ( );
rnn - Redirection number ( );
ocdpn - Original called party number ( );
cn - ConnectedNumber ( );
context - , () (: in, out ( iface/iface_name));
date - (D.M.Y or Y/M/D), ( ) ( : );
time - (H:M), ( ) ( : ).
```

```
:
```
**:**

:

admin@[mycelium1@ecss1]:/\$ cluster/storage/ds1/modificators/trace biysk.local cgpn.digits=3854240101 cdpn. digits=240462 direction=in iface=smg-4 Traceroute to 240462 from 3854240101(smg-4) at 22.07.2018 11:10:36 Default context is mod\_smg mod\_smg / default A: "3854240101"(displayName=undefined, ni=private, nai=unknown, inc=false, npi=isdnTelephony, apri=presentationAllowed, screening=networkProvided, category=ordinarySubscriber(10), caller\_id="3854240101") B: "240462"(displayName=undefined, ni=undefined, nai=undefined, inc=false, inni=undefined, npi=undefined, category=undefined) applying rule: other\_in\_calls ------------------------------------------ Modification result: finish A: "3854240101"(displayName=undefined, ni=private, nai=unknown, inc=false, npi=isdnTelephony, apri=presentationAllowed, screening=networkProvided, category=ordinarySubscriber(10), caller\_id="3854240101") B: "240462"(displayName=undefined, ni=undefined, nai=undefined, inc=false, inni=undefined, npi=undefined, category=undefined)